## Canva Cheat Sheet-Level 1

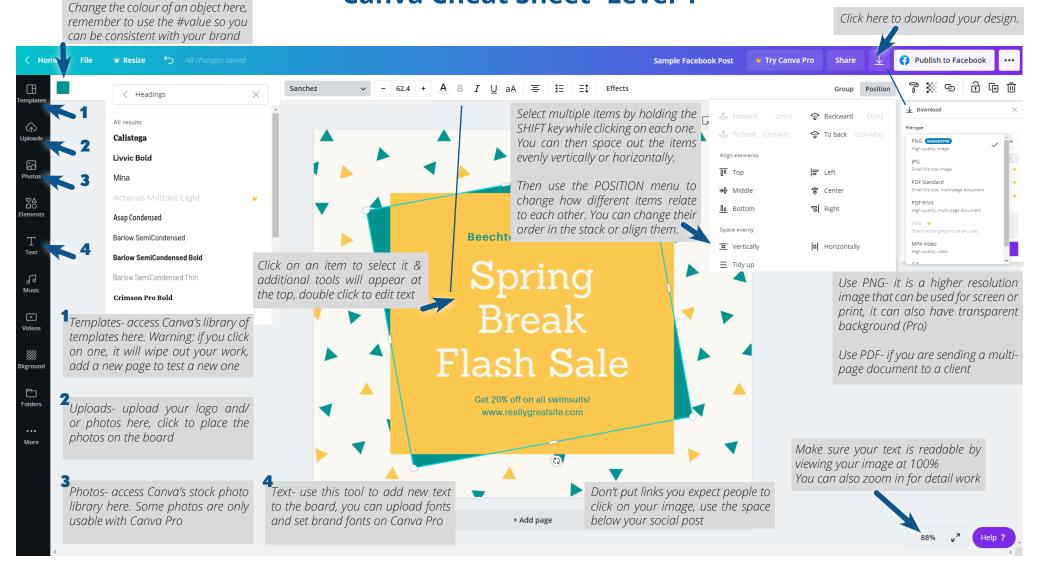

## Graphic Design Tip #1- Readability

Design is visual communication, if your audience can't read what you are saying, it becomes useless (even if it's pretty!)

## Graphic Design Tip #2- Hierarchy

Some people will only skim your post. Make it easy for them to understand your point by making the most important text the largest.

## Graphic Design Tip #3- Consistency

Turn strangers into customers by using the same colours, fonts, shapes, and styles every time, use my brand guide to keep yourself organized.

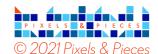

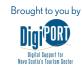

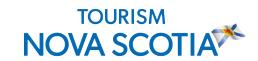

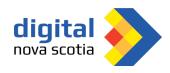